## <span id="page-0-0"></span>Package 'mitoODE'

April 10, 2015

Version 1.4.0

Title Implementation of the differential equation model described in ``Dynamical modelling of phenotypes in a genome-wide RNAi live-cell imaging assay''

Author Gregoire Pau

Maintainer Gregoire Pau <pau.gregoire@gene.com>

#### SystemRequirements <not required>

Depends R (>= 2.14.0), minpack.lm, MASS, parallel, mitoODEdata, KernSmooth

#### **Description**

The package contains the methods to fit a cell-cycle model on cell count data and the code to reproduce the results shown in our paper ``Dynamical modelling of phenotypes in a genomewide RNAi live-cell imaging assay'' by Pau, G., Walter, T., Neumann, B., Heriche, J.-K., Ellenberg, J., & Huber, W., BMC Bioinformatics (2013), 14(1), 308. doi:10.1186/1471-2105-14-308

#### License LGPL

LazyLoad yes

biocViews ExperimentData, TimeCourse, CellBasedAssays, Preprocessing

### R topics documented:

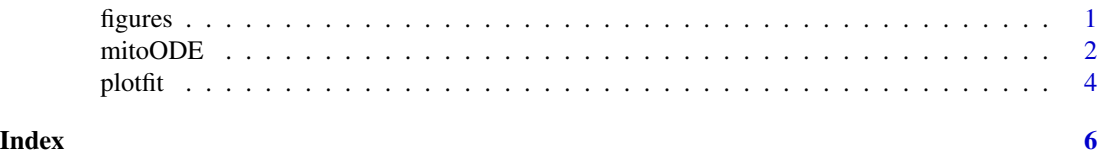

figures *Reproduce the results of the mitoODE paper*

#### <span id="page-0-1"></span>**Description**

The functions loadFittedData loads all the fitted parameters of the Mitocheck screen. The figure functions contain the code to produce the figures of the paper.

#### Usage

```
loadFittedData()
figure1()
figure2()
figure3a()
figure3b()
figure4()
```
#### Details

The function loadFittedData loads the data.frame pheno in the global environment. The figure functions produce PDF plots in the working directory.

#### Value

No values.

#### Author(s)

Gregoire Pau, <pau.gregoire@gene.com>, 2012

#### See Also

[fitmodel](#page-1-1), [plotfit](#page-3-1)

#### Examples

```
## Not run:
loadFittedData()
figure1()
figure2()
figure3a()
figure3b()
figure4()
```
## End(Not run)

mitoODE *Dynamical modelling of phenotypes in a genome-wide RNAi live-cell imaging assay*

#### <span id="page-1-1"></span>Description

The mitoODE package implements the differential model fitting used in the "Dynamical modelling of phenotypes in a genome-wide RNAi live-cell imaging assay" paper and includes the code to reproduce the presented figures and results. See the vignette for details about the model.

<span id="page-1-0"></span>

#### mitoODE 3

#### Usage

```
getp0(y, p0=NULL, sd=0)
fitmodel(y, p0, pconst, nfits=1, sd=0, mc.cores=1, best=TRUE)
```
#### Arguments

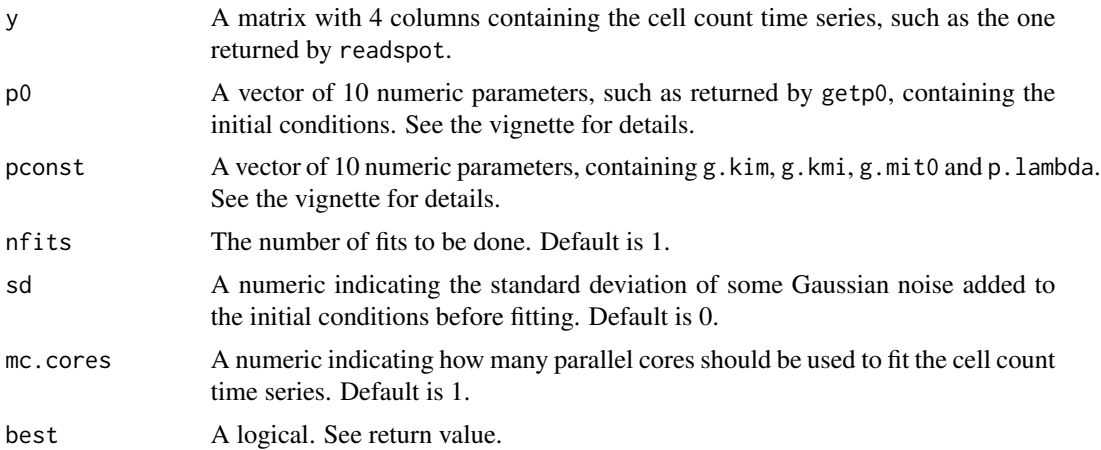

#### Details

The function fitmodel fits the cell count data to the differential equation model described in the vignette, using the penalized Levenberg-Marquardt nls.lm algorithm.

#### Value

getp0 returns a vector of 10 parameters that can be used as initial conditions. If TRUE, fitmodel returns the best fitted parameters, otherwise returns the all n fitted parameters.

#### Author(s)

Gregoire Pau, <pau.gregoire@gene.com>, 2012

#### See Also

[loadFittedData](#page-0-1), [figure1](#page-0-1), [plotfit](#page-3-1)

#### Examples

```
## read spot
spotid <- 1000
y <- readspot(spotid)
## fit data
pconst <- c(g.kim=0.025, g.kmi=0.57, g.mit0=0.05, p.lambda=4)
p0 <- getp0()
pp <- fitmodel(y, p0, pconst)
round(pp, 2)
```
<span id="page-3-0"></span>4 plotfit the set of the set of the set of the set of the set of the set of the set of the set of the set of the set of the set of the set of the set of the set of the set of the set of the set of the set of the set of the

## plot fitted data plotfit(spotid, pp)

<span id="page-3-1"></span>plotfit *Plot fitted values*

#### Description

The functions plotfit and plotk plot the fitted values and the transition functions across time.

#### Usage

```
plotfit(spot, p=pheno[spot,], showfit=TRUE, legend="topleft", kk=NULL, cex=1, kcol=#ffaa77, lwd=1, xla
plotk(spot, p=pheno[spot,], kk=c("kim"), height, kcol, lwd=1, xlab="Time after seeding (h)", ylab=kk, t
```
#### Arguments

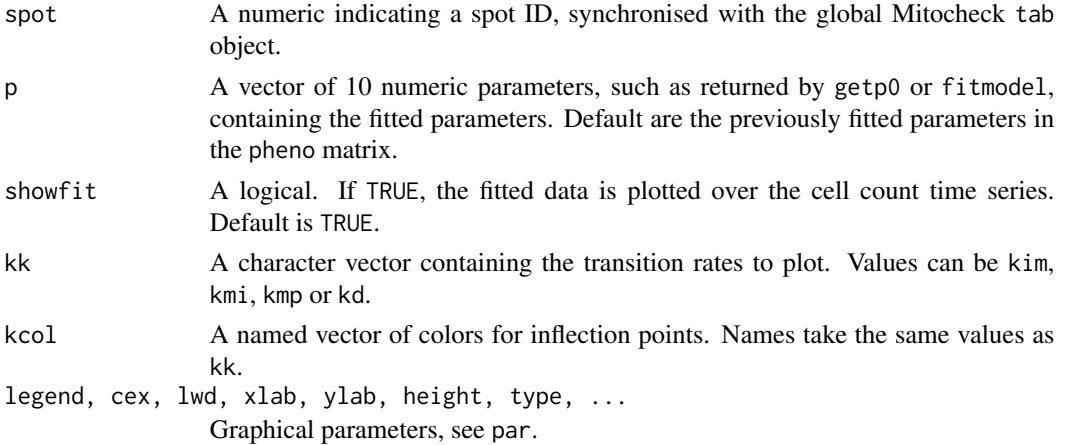

#### Details

The function plotfit plots the cell count times series and the fitted data. The function plotk plots the transition rate functions.

#### Value

No values.

#### Author(s)

Gregoire Pau, <pau.gregoire@gene.com>, 2012

#### See Also

[fitmodel](#page-1-1), [loadFittedData](#page-0-1)

#### plotfit

#### Examples

## load previously fitted data loadFittedData()

## plot fitted data plotfit(156205)

# <span id="page-5-0"></span>Index

figure1, *3* figure1 *(*figures*)*, [1](#page-0-0) figure2 *(*figures*)*, [1](#page-0-0) figure3a *(*figures*)*, [1](#page-0-0) figure3b *(*figures*)*, [1](#page-0-0) figure4 *(*figures*)*, [1](#page-0-0) figures, [1](#page-0-0) fitmodel, *2*, *4* fitmodel *(*mitoODE*)*, [2](#page-1-0)

getp0 *(*mitoODE*)*, [2](#page-1-0)

loadFittedData, *3, 4* loadFittedData *(*figures*)*, [1](#page-0-0)

mitoODE, [2](#page-1-0)

pheno *(*figures*)*, [1](#page-0-0) plotfit, *2, 3*, [4](#page-3-0) plotk *(*plotfit*)*, [4](#page-3-0)